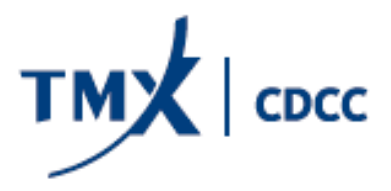

AVIS AUX MEMBRES  $N^{o}$  2016 – 136 Le 7 novembre 2016

# **AUTOCERTIFICATION**

# **MODIFICATIONS AUX RÈGLES, AU MANUEL DES OPÉRATIONS ET AU MANUEL DES RISQUES DE LA CORPORATION CANADIENNE DE COMPENSATION DE PRODUITS DÉRIVÉS**

# **NOUVEAU MODÈLE DE TARIFICATION DES OPTIONS SUR CONTRATS À TERME**

Le 28 juillet 2016, le conseil d'administration de la Corporation canadienne de compensation de produits dérivés (CDCC) a approuvé des modifications au manuel des risques de la CDCC. La CDCC désire aviser les membres compensateurs que cette modification a été autocertifiée conformément au processus d'autocertification prévu à la *Loi sur les instruments dérivés* (R.L.R.Q., chapitre I-14.01) et approuvée par la Commission des valeurs mobilières de l'Ontario conformément au processus qui s'applique à une modification de règle devant être approuvée en Ontario.

Le but des modifications est de remplacer le modèle de fixation des prix des options sur contrats à terme utilisé dans SPANMD (*Standard Portfolio Analysis of Risk*). Pour l'ensemble des options sur contrats à terme, le modèle Adesi-Whaley sera remplacé par le modèle de Black. En conséquence, certaines dispositions du manuel des risques de la CDCC doivent être modifiées.

Veuillez trouver ci-joint les modifications qui entreront en vigueur et seront incorporées à la version du manuel des risques de la CDCC disponible sur le site Web de la CDCC [\(www.cdcc.ca\)](http://www.cdcc.ca/) à compter du 7 novembre 2016.

Si vous avez des questions ou des commentaires au sujet de cet avis, n'hésitez pas à appeler la division des opérations intégrées de la CDCC ou à envoyer un courriel à [cdcc-ops@cdcc.ca.](mailto:cdcc-ops@cdcc.ca)

Glenn Goucher Président et chef de la compensation

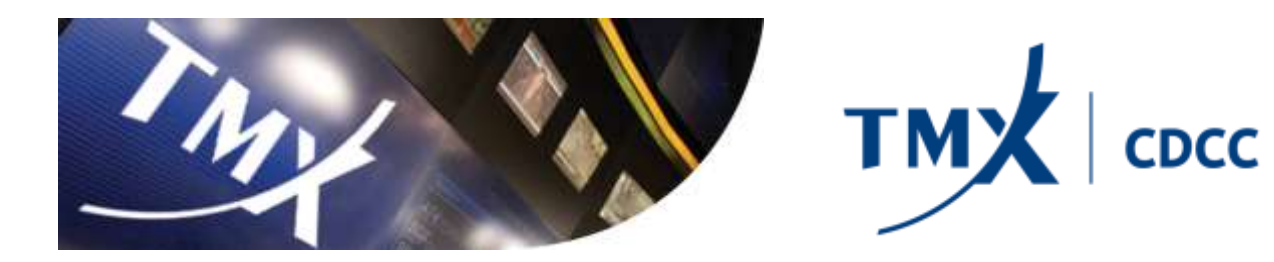

# **Manuel des risques**

#### **MARGE INITIALE POUR LES CONTRATS D'OPTIONS**

La présente rubrique décrit comment la marge initiale est calculée pour les contrats d'options, ce qui comprend les options sur actions, les options indicielles, les options sur devises, les options sur fonds négociés en bBourse et les options sur contrats à terme.

Les grilles de risques sont obtenues en variant la valeur du bien sous-jacent (huit scénarios) et la volatilité implicite de l'option (huit scénarios). L'expression-Lle calcul de la plage de fluctuation du cours (« PF ») pour les contrats d'options se calcule en utilisant s'effectue avec la formule suivante :

# *PF = Cours du bien sous-jacent x IM x Taille du contrat*

Pour les contrats d'options sur actions, la taille du contrat est généralement égale à 100.

#### *GRILLE DE RISQUES*

Chaque scénario de la grille de risques représente des gains ou des pertes attribuables à des conditions de marché hypothétiques :

- $\triangleright$  la variation de cours (du sous-jacent) : en hausse (+) et en baisse (-) avec une fraction de plage de fluctuations correspondante (0, 1/3, 2/3, 3/3 ou 2);
- $\triangleright$  la variation de la volatilité (du sous-jacent) : en hausse (+) et en baisse (-) avec une fraction de plage de fluctuations correspondante (0 ou 1).

Étant donné que certains scénarios envisagent de fortes fluctuations du cours du bien sous-jacent, la différence totale (gains et pertes) entre le nouveau prix de l'option théorique (simulé) et le prix de l'option réel ne sera pas prise en compte. Pour les scénarios 15 et 16, puisque leur probabilité de réalisation est faible, seule une fraction de 35-% de la différence est considérée. L'objet de ces deux scénarios extrêmes supplémentaires est de réduire le problème des positions vendeurs sur options qui sont fortement hors -jeu à proximité de l'expiration. Si le prix du bien sous-jacent varie notablement, ces positions pourraient alors être en jeu.

Une plage de fluctuation est une fourchette de fluctuations du cours du bien sousjacent et de la volatilité définie pour chaque groupe combiné.

Le calculateur de risque calcule les 16 scénarios de la grille de risques comme suit :

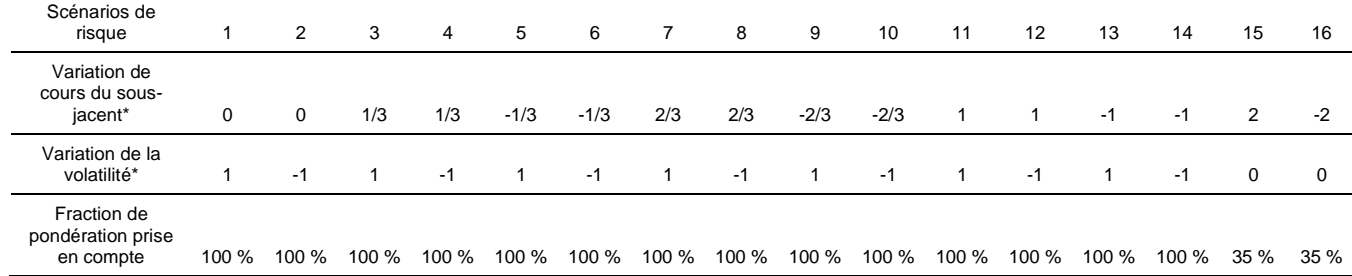

Chaque valeur de la grille de risques est calculée comme étant le prix courant du marché moins le prix du contrat théorique (simulé) obtenu pour le scénario correspondant en utilisant le modèle d'évaluation. (Le calculateur de risque utilise différents modèles d'évaluation, notamment le modèle de Black 76, le modèle de Black et Scholes, le modèle générique de Merton et le modèle de Barone-Adesi et Whaley (BAW)).

Toutefois, il est important de noter qu'aux fins du processus d'établissement de marge intrajournalier, la CDCC s'appuie sur des cours de clôture du jour précédent des contrats d'options à l'égard desquels elle détient un intérêt en cours.

Toutefois, étant donné que la marge initiale dictée par les contrats d'options est relativement petite comparativement à la marge initiale totale qui comprend tous les produits compensés, la Société ne tient pas compte de la plage de fluctuation de la volatilité (PFV) dans son modèle de risque. Autrement dit, la Société ne fait pas varier la volatilité implicite de l'option à la hausse et à la baisse (+ 1 et - 1) huit fois, mais fait varier uniquement le cours du bien sous-jacent afin de simuler les pertes potentielles pour chaque position. Par conséquent, comme l'indique le tableau cidessous, le calculateur de risque produit huit scénarios différents.

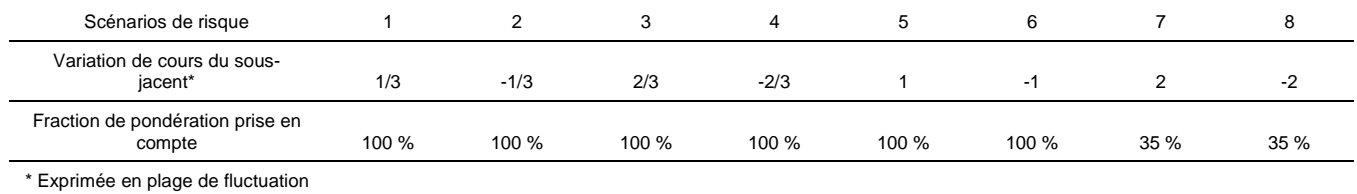

Pour les contrats d'options appartenant au même groupe combiné, le calculateur de risque calcule d'abord les grilles de risques pour chaque contrat d'options et pour chacun des huit scénarios de risque. Le calculateur de risque additionne ensuite les résultats des grilles de risques de tous les contrats d'options en vertu du même scénario de risque. Par exemple, pour deux contrats d'options O1 et O2 sur le bien sous-jacent XX, les mêmes scénarios sont exécutés pour chaque contrat d'options, et ensuite les résultats sont additionnés. Par conséquent, la valeur de la grille de risques pour O1 en vertu du scénario de risque 1 est additionnée à la valeur de la grille de risques pour O2 en raison du scénario de risque 1, de même la valeur de la grille de risques pour O1 en vertu du scénario de risque 2 est additionnée à la valeur de la grille de risques pour O2 en raison du scénario de risque 2, et ainsi de suite. La valeur de la grille de risques totale la plus élevée parmi les huit valeurs constitue la plage de risques de ce groupe combiné. Cette méthode est décrite plus en détail à la rubrique traitant des grilles de risques.

Pour mieux comprendre la méthodologie du calculateur de risque qu'utilise la Société, voici toutes les étapes du calcul de la marge initiale pour un contrat d'options en utilisant la grille de risques :

# Exemple 1 :

Supposons que le prix d'un contrat d'options actions est de  $X_0$ , que le prix du bien sous-jacent est de  $P_0$  et que son intervalle de marge est IM. En utilisant la formule décrite plus haut, nous pouvons calculer la plage de fluctuation du cours (PF) de l'option, qui représente la fourchette de fluctuations du bien sous-jacent comme suit :

### *PF = IM x P<sup>0</sup> x Taille du contrat*

Puisque la taille du contrat d'un contrat d'options est généralement de 100, la formule devient :

$$
PF = IM \times P_0 \times 100
$$

Pour la clarté du tableau ici-aprèsbas, notez que la PF utilisée dans les étapes suivantes n'inclut pas la taille du contrat, c'est-à-dire PF = IM  $\times$  P<sub>0</sub>.

Scénario 1 :

 $\overline{a}$ 

Étape 1 : Calculer la variation de cours du bien sous-jacent. Pour ce faire, le calculateur de risque fait varier le cours du bien sous-jacent de 33 % (ou ⅓) vers la hausse de son IM. Si par exemple l'IM est de 30 %, le cours du bien sous-jacent se déplace vers le haut à raison de 33 % des 30 %, ce qui signifie que le cours du bien sous-jacent se déplace de 10 % vers le haut. Par conséquent, la variation du cours du bien sous-jacent est égale à +33 % de sa PF.

Étape 2 : Calculer le nouveau cours du bien sous-jacent (simulé) en ajoutant la variation du cours du bien sous-jacent calculée à l'étape précédente au cours initiale du bien sous-jacent.

Étape 3 : Calculer le nouveau prix de l'option théorique (simulé) avec le modèle de Barone-Adesi et Whaley (1987)<sup>1</sup> sélectionné en utilisant le nouveau cours du bien sous-jacent (simulé).

Étape 4 : Calculer le gain ou la perte de l'option en soustrayant le nouveau prix de l'option théorique (simulé) du prix initial de l'option.

Étape 5 : Multiplier le gain ou la perte par la fraction de pondération prise en compte (la dernière rangée du tableau qui précède) pour avoir le montant de la grille de résultat associé au scénario 1.

Après avoir répété les dernières étapes pour les sept scénarios restants, le calculateur de risque choisit le montant le plus élevé du gain ou de la perte pondéré(e) comme valeur de liquidation projetée la plus défavorable (pire éventualité) de l'option. Ce montant est appelé la plage de risques.

Voici le même tableau que plus haut, mais présenté avec les formules de chaque étape.

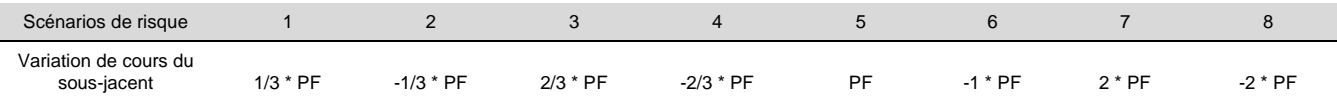

 $^4$  La Société utilise le modèle BAW (1987) étant donné que la plupart des options sur actions cotées qu'elle compense sont de style américain.

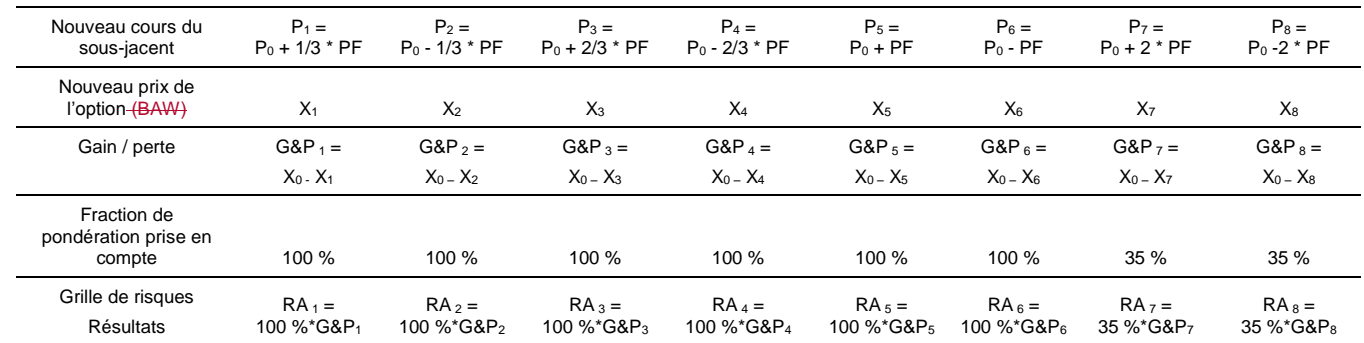

Le tableau ci-dessus–haut présente tous les détails au sujet de la méthode du calculateur de risque qu'utilise la Société pour calculer la pire perte potentielle d'un contrat d'option. La dernière rangée présente les huit résultats de grilles de risques. Le montant (positif) le plus élevé des huit montants représente la plage de risques qui sera, dans la plupart des cas, la marge initiale de cette position.

Il est important de noter que les calculs ci-dessu-hauts sont réalisés au niveau du groupe combiné, ce qui implique que lorsqu'il y a plus qu'un seul contrat appartenant au même groupe combiné, la méthode du calculateur de risque calcule les grilles de risques (RA) pour tous les contrats appartenant au même groupe combiné et additionne ensuite les résultats des grilles de risques ainsi calculées pour tous les contrats en fonction du même scénario. En d'autres termes, la  $RA<sub>1</sub>$  du premier contrat est ajoutée à la RA<sub>1</sub> du deuxième contrat et à la RA<sub>1</sub> du énième contrat qui appartient au même groupe combiné afin d'obtenir la  $RA<sub>1</sub>$  totale du même groupe combiné. Ensuite, la RA<sub>2</sub> du premier contrat est ajoutée à la RA<sub>2</sub> du deuxième contrat et à la  $RA<sub>2</sub>$  du énième contrat qui appartient au même groupe combiné afin d'obtenir la RA<sub>2</sub> totale du même groupe combiné. De la même manière, nous obtenons les RA $_3$ , RA $_4$ , RA $_5$ , RA $_6$ , RA $_7$  et RA $_8$  totales. Finalement, le calculateur de risque considère le montant le plus élevé des huit grilles de risques totales comme la plage de risques.

# Exemple 2 :

Supposons un portefeuille comptant trois différentes positions : une position vendeur sur dix (10) contrats à terme sur l'indice S&P/TSX 60, une position acheteur sur six (6) contrats d'options d'achat sur le même indice et une position vendeur sur trois (3) contrats d'options de vente sur le même bien sous-jacent (la date d'expiration de ces trois contrats d'options pouvant être la même ou pouvant être différente).

De plus, la taille du contrat et le prix du contrat à terme sont respectivement de 200 et de  $F_0$  et son intervalle de marge est de  $IM_F$ , le prix de l'option d'achat est de  $X_0$ , le prix de l'option de vente est de  $Y_0$  et la taille du contrat de ces deux contrats d'options est de 100, tandis que le prix du bien sous-jacent l'indice S&P/TSX 60 est de  $P_0$  et son intervalle de marge est IM<sub>I</sub>. Les valeurs de l'IM<sub>F</sub> et de l'IM<sub>I</sub> sont presque identiques mais ne sont pas exactement égales puisque le premier est calculé en utilisant la volatilité historique des rendements du contrat à terme tandis que le deuxième est calculé en utilisant la volatilité historique des rendements de l'indice.

Toutefois, étant donné que l'indice et le contrat à terme sont fortement corrélés, les deux valeurs des intervalles de marge doivent être quasiment identiques. En utilisant les intervalles de marge calculés, nous pouvons calculer la plage de fluctuation du cours du contrat à terme ( $PF_F$ ), laquelle représente la plage de fluctuation du contrat à terme, et la plage de fluctuation du cours de l'indice (PF<sub>I</sub>), laquelle représente la plage de fluctuation de l'indice sous-jacent, comme suit :

$$
PF_F = IM_F \times F_0 \times Taille du contract
$$

et

$$
PF_1 = IM_1 \times P_0 \times Taille du contract
$$

Ainsi, puisque la taille du contrat à terme est de 200 et que la taille du contrat de l'option sur indice est de 100, les formules qui précèdent deviennent :

$$
PF_F = I M_F \times F_0 \times 200
$$

et

*PF<sup>I</sup> = IM<sup>I</sup> x P<sup>0</sup> x 100*

Pour la clarté du tableau ci-dessous, veuillez noter que la PFF et la PFI ne comprennent pas la taille du contrat, c'est-à-dire que PFF = IMF x F<sub>0</sub> et PF<sub>I</sub> = IM<sub>I</sub> x P<sub>0</sub>.

Voici le tableau de la grille de risques pour cet exemple :

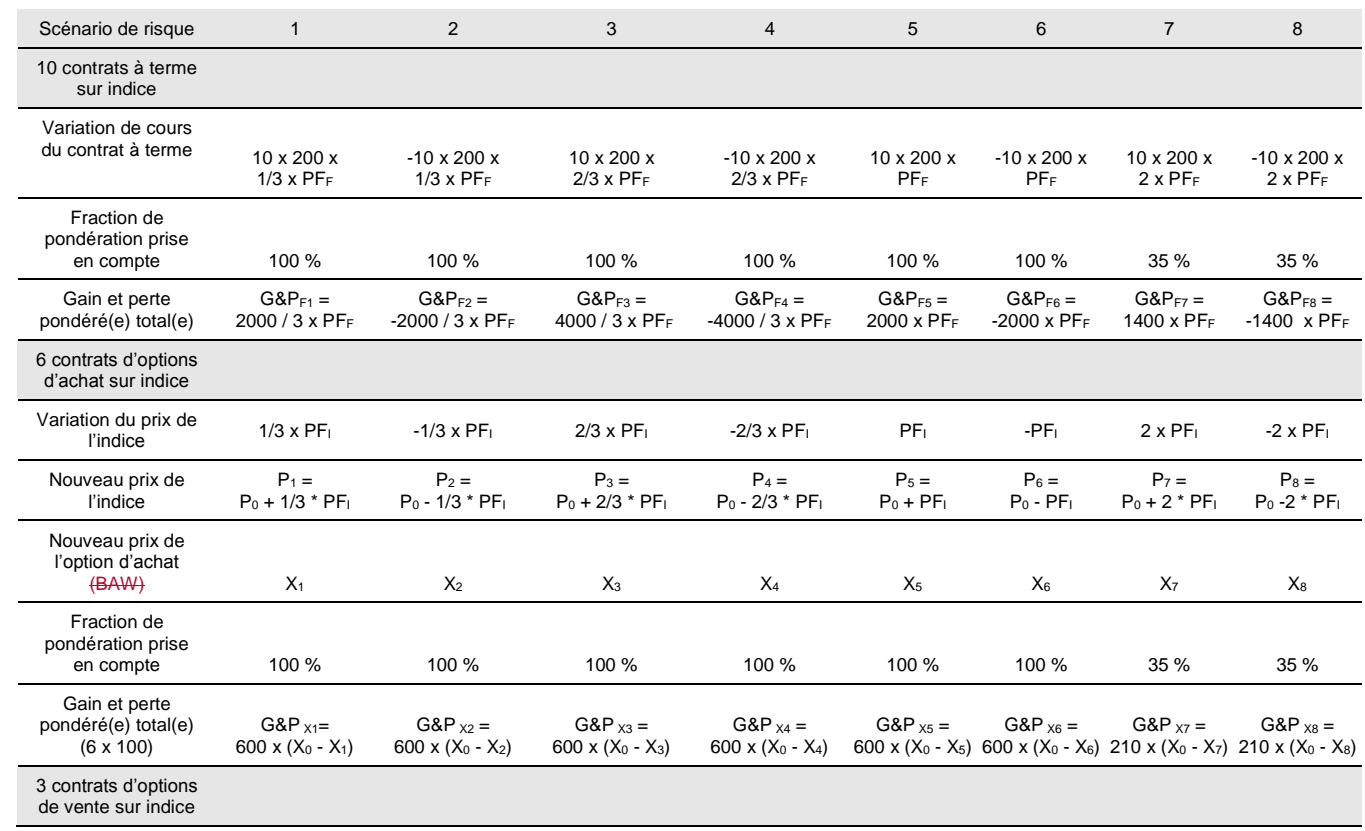

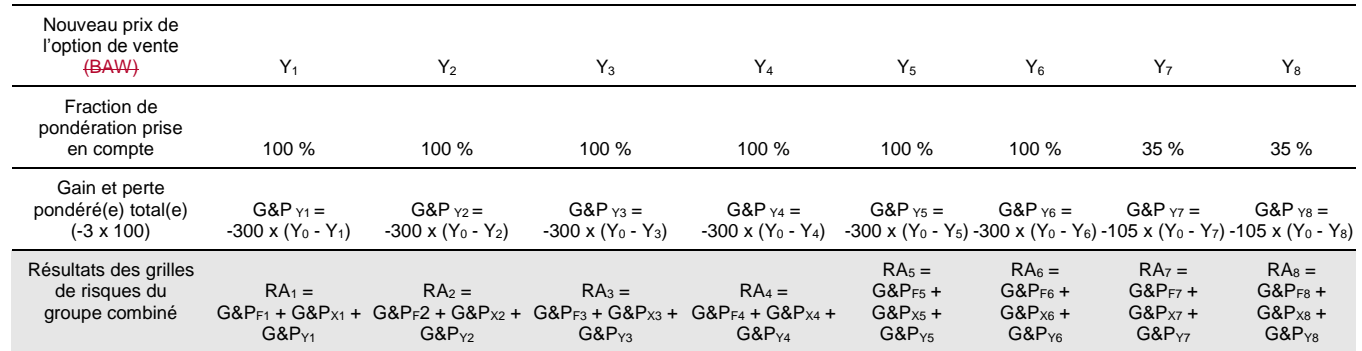

Le montant le plus élevé (nombre positif) des résultats des huit grilles de risques représente la plage de risques qui constituera la marge initiale d'un portefeuille comptant ces trois positions.

Par convention, les valeurs de la grille de risques sont attribuées à une position acheteur unique. Pour une position vendeur (comme l'option de vente position vendeur de l'exemple précédent), le gain ou la perte calculé est multiplié par le signe négatif (-1). Les pertes des positions acheteurs sont exprimées en tant que nombres positifs et les gains en tant que nombres négatifs.

Dans le cas où les huit valeurs totales de la plage de risques sont négatives (c'est-àdire correspondant toutes à un gain) ou de zéro (aucun risque), le montant de la plage de risques est fixé à zéro.

Le nombre du scénario de grilles de risques qui donne le montant le plus élevé (scénario de la pire éventualité) pour l'option est appelé le scénario actif. Si deux scénarios ont le même résultat, celui portant le numéro de scénario le plus bas est le scénario actif. Par exemple, si les scénarios 5 et 7 donnent les mêmes résultats, le scénario 5 sera défini comme le scénario actif.

Le calculateur de risque calcule la marge initiale pour chaque groupe combiné et pour chaque compte et sous-compte du membre. Les marges initiales ainsi calculées pour chaque groupe combiné et chaque compte et sous-compte sont ensuite envoyées au CDCS afin d'être additionnées au niveau du membre compensateur.

Les valeurs des grilles de risques sont libellées dans la même monnaie que le contrat visé.

Le dossier des grilles de risques de la Société est publié quotidiennement sur le site Web du Chicago Mercantile Exchange (CME).

# **Valeur minimale de la position vendeur sur options**

En cas de variation notable du cours du bien sous-jacent, les positions vendeurs sur options peuvent occasionner des pertes importantes. Par conséquent, le calculateur de risque calcule un montant minimum appelé valeur minimale de la position vendeur sur options (VMPVO) pour les positions vendeurs sur chaque groupe combiné. Ce montant sera appelé s'il est supérieur aux résultats des grilles de risques.

Pour déterminer le montant approprié de la VMPVO pour chaque groupe de produits, la CDCC considère les options d'achat et de vente qui sont hors jeu pour chaque bien sous-jacent.

Après avoir stresséque le prix du bien sous-jacent a été évalué suivant lepar son scénario de tension approprié, comme défini dans la notice aux membres applicable, la CDCC recalcule le prix de toutes les options d'achat et de vente qui sont hors jeu en utilisant le nouveau prix du bien sous-jacent et en gardant les mêmes autres paramètres des options. La différence entre le prix initial et le nouveau prix de l'option représente la perte potentielle de l'option. Ensuite, la moyenne de toutes les pertes des options est calculée pour déterminer la perte potentielle pour chaque bien sous-jacent. Finalement, la moyenne de toutes les pertes pour tous les biens sousjacents du même groupe de produits est calculée pour déterminer la perte potentielle du groupe, laquelle représente le montant de la VMPVO. Cette dernière est par la suite redéfinie en termes de pourcentage de la plage de fluctuation du cours.

Le calcul du montant de la VMPVO est révisé d'une manière régulière, au minimum une fois par année, et transmis aux membres compensateurs par notice écrite.

#### *OPÉRATIONS IMHC POUR LESQUELLES LE BIEN SOUS-JACENT EST UN TITRE*

Le processus de calcul de la marge initiale pour les opérations IMHC pour lesquelles le bien sous-jacent est un titre est le même que pour les options cotées en bBourse, sauf que la Société utilise un prix théorique calculé grâce à un programme interne, plutôt que le prix contractuel de l'option.

#### **Calcul du prix théorique**

La Société utilise le modèle de Barone-Adesi et Whaley (BAW) pour évaluer les options de style américain et le modèle de Black et Scholes (BS) pour évaluer les options de style européen. Pour évaluer le prix de l'option, nous devons déterminer la volatilité implicite à utiliser. Pour ce faire, deux méthodes différentes sont utilisées selon que l'option est un instrument dérivé négocié à la Bourse de Montréal (MX) ou non.

Si le contrat d'options est négociable en bourse, la Société utilise les données de l'option (la série complète d'options pour un mois d'expiration) disponibles à la Bourse et établit une courbe de sourire de volatilité grâce à une fonction spline cubique. Après avoir établi la courbe de sourire, la Société détermine la volatilité implicite qui correspond exactement au prix d'exercice de l'option à évaluer. Si la date d'expiration de l'option ne correspond pas à celle de la ou des séries cotées en bBourse, la Société établit deux courbes de sourire de volatilité, l'une utilisant la série d'options dont la date d'expiration tombe juste après celle de l'option évaluée et l'une utilisant la série d'options dont la date d'expiration tombe juste avant celle de l'option évaluée.

Ensuite, la volatilité qui correspond au prix de levée de l'option à évaluer est établie sur chaque courbe. Finalement, une interpolation linéaire est effectuée pour établir la volatilité qui correspond au prix de levée et à la date d'expiration de l'option à évaluer. Toutefois, si la date d'expiration de l'option à évaluer tombe avant (après) la première (dernière) date d'expiration des séries d'options cotées en bBourse, la Société utilise les volatilités de la courbe de sourire de volatilité de la première

(dernière) date d'expiration de la série d'options cotées en bBourse.

Si l'option n'est pas cotée en bBourse et qu'aucune donnée n'est disponible à son égard, la Société utilise la volatilité historique annuelle du cours du bien sous-jacent à l'option comme substitut de la volatilité implicite.

## **Intervalle de liquidité**

Pour calculer l'intervalle de marge des opérations IMHC pour lesquelles le bien sous-jacent est un titre, la Société peut employer un nombre différent de jours de liquidation. De plus, pour les IMHC avec règlement matériel/livraison, la Société calcule un intervalle de liquidité supplémentaire et l'ajoute à l'intervalle de marge.

Les hypothèses suivant lesquelles l'intervalle de liquidité est calculé s'apparentent aux hypothèses que la Société utilise pour calculer l'intervalle de marge, c'est-à-dire que l'intervalle de confiance supérieur à 99 % est obtenu en utilisant trois écarts types (en fonction de l'hypothèse de la distribution normale). L'intervalle de liquidité est calculé en fonction des écarts entre les cours acheteurs et vendeurs historiques du bien sous-jacent conformément à la même formule que pour l'intervalle de marge.

# *ÉLÉMENTS NON RÉGLÉS*

Les contrats d'options avec livraison matérielle qui ont été exercés ou qui ont expiré en jeu sans être réglés (c.-à-d. que le bien sous-jacent n'est pas encore livré) sont considérés comme étant des éléments non réglés et la Société doit gérer le risque de règlement lié à ces produits jusqu'à ce que la quantité totale du bien sous-jacent soit complètement livrée/réglée. Par exemple, lorsqu'un tel contrat d'options expire en jeu, le bien sous-jacent est livré trois jours après la date d'expiration en conformité avec les conventions actuelles de règlement de marché. La Société doit imputer une exigence de marge pour couvrir le coût de remplacement (CR) du contrat d'options ainsi que son exposition future possible (EFP). La procédure s'établit comme suit :

Pour couvrir le coût de remplacement du contrat d'options, la Société demande une exigence de marge égale à la valeur intrinsèque de l'option multipliée par la position (quantité d'options). Cependant, lorsque le vendeur d'une option de vente a déposé un récépissé d'entiercement d'une option de vente pour couvrir le montant total du prix de levée conformément à l'article A-708 des règles, la Société n'exigera pas de marge sur l'option de vente en cause. Dans le même ordre d'idée, si le vendeur d'une option d'achat a déposé un dépôt du bien sous-jacent d'une option d'achat pour couvrir la quantité totale du bien sous-jacent livrable conformément à l'article A-708 des règles, la Société n'exigera pas de marge sur l'option d'achat en cause.

Pour couvrir l'exposition future possible du contrat d'options, la Société demande un montant de marge requise pour couvrir toute fluctuation potentielle des cours du bien sous-jacent sur deux jours et avec trois écarts types (suivant l'hypothèse de la distribution normale).

# *RISQUE DE CORRÉLATION DÉFAVORABLE SPÉCIFIQUE*

Il y a risque de corrélation défavorable spécifique lorsqu'une exposition à une contrepartie présente une forte probabilité d'augmenter quand la capacité financière de la contrepartie se dégrade.

La CDCC a relevé deux cas dans lesquels se concrétise le risque de corrélation défavorable spécifique, qu'elle traite de la manière suivante :

Options de vente : Lorsqu'un membre compensateur prend une position vendeur sur une option de vente portant sur les actions de sa propre entreprise ou sur celles de ses affiliées, le montant total du prix d'exercice est imputé à titre de marge.

Éléments non réglés : Dans le cas d'un élément non réglé faisant l'objet d'un risque de corrélation défavorable spécifique, le montant total du prix d'exercice est imputé à titre de marge. Le montant de la marge est alors déposé dans le fonds d'écart.